# **sjkabc Documentation**

*Release 1.4.0*

**Svante Kvarnström**

June 21, 2016

#### Contents

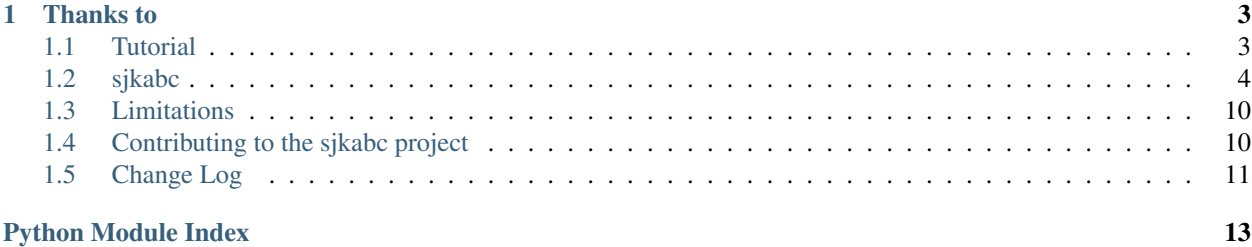

sjkabc is a Python 3 library that provides ABC music notation parsing functionality.

## **Thanks to**

- <span id="page-6-0"></span>• [Dr Bryan Duggan](http://bryanduggan.org) - for his thesis on 'Machine annotation of traditional Irish dance music' and for creating [Tunepal](http://tunepal.org)
- [Peter van Dijk](http://7bits.nl) for help and advice on Python related issues

Contents:

# <span id="page-6-1"></span>**1.1 Tutorial**

 $s$  jkabc provides a set of functions that parses [ABC music notation.](http://abcnotation.com/wiki/abc:standard:v2.1) There are currently three major types of functions:

- strip functions: These all begin with *strip\_*. The strip functions return the passed string stripped from, for example, ornaments or accidentals. These functions can be used to create simplified notation suitable for searching.
- expand functions: These functions will expand repeats, multiple endings, and 'long notes'. These functions are also valuable for creating searchable ABC.
- parse functions: These are helper functions which use  $Parser$  to parse files and directories.

The two core classes in  $sjkabc$  are  $Parser$  and  $Tune$ , which are used to parse and describe pieces of ABC music.

#### **1.1.1 Basic usage**

#### **Parsing a string of ABC**

The [Parser](#page-7-1) class is iterable, and will return [Tune](#page-8-0) objects representing ABC tunes found in the input string. Here's an example of how to parse a tune and print its title:

```
from sjkabc import Parser
abc<sub>_string</sub> = ""X: 37
T: Apples In Winter
C: Trad.
R: Jig
M: 6/8
L: 1/8
K: Em
BEE BEE|Bdf edB|BAF FEF|DFA BAF|
BEE BEE|Bdf edB|BAB dAF|1FED EGA:|2FED EAc||
```

```
|:e2f gfe|eae edB|BAF FEF|DFA BAF|
e2f gfe|eae edB|BAB dAF|1FED EAc:|2FED E3|]
"""
for tune in Parser(abc_string):
   print tune.title[0]
```
Not all ABC header keys may be defined several times, but all Parser attributes are lists for the sake of consistency. Several titles may, for example, be defined simply by using several T: statements, but only one index number  $(X)$  is permitted.

#### **Parsing a file**

The  $parse\_file$  () helper function is used to parse files containing ABC notation. For example:

```
from sjkabc import parse_file
for tune in parse_file('test.abc'):
   print('Parsed {} with index number {}.'.format(tune.title[0], tune.index[0])
```
#### **Parsing a directory of files**

To parse all .abc files in a directory, one may use  $parse\_dir()$ , which works in the same fashion as parse file().

```
from sjkabc import parse_dir
for tune in parse_dir('/data/music/abc/'):
   print('Parsed {} with index number {}.'.format(tune.title[0], tune.index[0])
```
# <span id="page-7-0"></span>**1.2 sjkabc**

sjkabc.sjkabc

This module provides functionality for parsing ABC music notation.

copyright

3. 2016 by Svante Kvarnström

license BSD, see LICENSE for more details.

#### <span id="page-7-2"></span>sjkabc.**HEADER\_KEYS**

Supported ABC notation header keys. This *dict* is used to populate the attributes of [Tune](#page-8-0).

<span id="page-7-3"></span>sjkabc.DECORATIONS = ['!trill!', '!trill(!', '!trill)!', '!lowermordent!', '!uppermordent!', '!mordent!', '!pralltriller!', '!roll!', List of decoration symbols according to the ABC notation standard v2.1.

#### <span id="page-7-1"></span>class sjkabc.**Parser**(*abc=None*)

This class provides iterable parsing capabilities.

*Parser* must be initialised with a string containing ABC music notation. This class is iterable and will return a *Tune* object for every tune found in the provided ABC notation.

Example:

```
>>> for tune in Parser(abc):
        ... print('Parsed ', tune.title)
```
See also:

 $T$ *une* 

**parse**(*abc*)

Parse ABC notation.

This function will append found ABC tunes to *self.tunes*.

Parameters **abc** – string containing abc to parse

#### <span id="page-8-0"></span>class sjkabc.**Tune**(*\*\*kwargs*)

This class represents a parsed tune.

Its attributes are generated from  $HEADER\_KEYS$ , with the addition of [abc](#page-8-1) and [expanded\\_abc\(\)](#page-8-2).

Example:

```
\Rightarrow \Rightarrow t = Tune()
>>> t.title = 'Example tune'
\Rightarrow t.abc = '|:abc abc:|'
>>> t.expanded_abc
'abcabcabcabc'
```
#### See also:

<span id="page-8-1"></span>[HEADER\\_KEYS](#page-7-2), [Parser](#page-7-1)

**abc** = None Tune body.

#### <span id="page-8-2"></span>**expanded\_abc**

Expanded ABC suitable for searching

Returns expanded abc

#### Return type str

**format\_abc**()

Format ABC tune

This will return the current [Tune](#page-8-0) as a properly formatted string, including header fields and ABC.

Returns ABC string suitable for writing to file

#### Return type str

sjkabc.**expand\_abc**(*abc*)

Create searchable abc string

This runs all the stripping and expanding functions on the input string, and also makes it lowercase.

**Parameters abc**  $(str)$  – string of abc to expand

Returns string of expanded abc

Return type str

#### See also:

```
strip octave(), strip accidentals(), strip triplets(), strip chords()
strip_ornaments(), expand_notes(), expand_parts(), strip_whitespace()
strip_bar_dividers(), strip_extra_chars(), strip_slurs()
```
<span id="page-9-4"></span>sjkabc.**expand\_notes**(*abc*) Expand notes, so that E2 becomes EE et.c.

**Parameters abc**  $(str)$  – abc to expand

Returns expanded abc

Return type str

<span id="page-9-2"></span>sjkabc.**expand\_parts**(*abc*)

Expand repeats with support for (two) alternate endings.

Example:

**>>> print**(expand\_parts('aaa|bbb|1ccc:|2ddd|]')) aaa|bbb|ccc|aaa|bbb|ddd|

**Parameters abc**  $(str)$  – abc to expand

Returns expanded abc

Return type str

#### sjkabc.**get\_field\_from\_id**(*id*)

Get long field name from id char.

**Parameters**  $id(str) - idchar$ **, for example 'T'** 

Returns long field name, like 'title'

Return type str

Raises **KeyError** – if key does not exist.

<span id="page-9-3"></span>sjkabc.**get\_id\_from\_field**(*field*) Get id char from field name

**Parameters**  $field (str)$  **– 'long' name of field, for example 'title'** 

Returns id character, for example 'T'

Return type str

Raises **KeyError** – if key does not exist.

<span id="page-9-1"></span>sjkabc.**parse\_dir**(*dir*)

Run [Parser](#page-7-1) on every file with .abc extension in *dir*

Parameters  $dir - Directory$  of abc files

Returns [Tune](#page-8-0) object for every found file

Return type [Tune](#page-8-0)

See also:

[parse\\_file\(\)](#page-9-0), [Parser](#page-7-1), [Tune](#page-8-0)

<span id="page-9-0"></span>sjkabc.**parse\_file**(*filename*) Run Parser on file contents

This function is iterable.

Example

<span id="page-10-3"></span>**>>> for** tune **in** parse\_file('test.abc'): **... print**(tune.title)

Parameters **filename** – Name of file to parse

Returns [Tune](#page-8-0) object for every found tune.

Return type [Tune](#page-8-0)

See also:

[parse\\_dir\(\)](#page-9-1), [Parser](#page-7-1), [Tune](#page-8-0)

<span id="page-10-0"></span>sjkabc.**strip\_accidentals**(*abc*)

Remove accidentals from string.

Example:

```
>>> from sjkabc import strip_accidentals
>>> stripped = strip_whitespace('abc ^c=de|_e^fg _g=fe')
>>> stripped
'abc cde|efg gfe'
```
**Parameters abc**  $(str)$  – abc to filter

Returns abc with accidentals removed

Return type str

```
sjkabc.strip_bar_dividers(abc)
     Strip bar dividers from string
```
This function can safely be run before expand\_parts, as it won't remove repeats.

Example:

```
>>> from sjkabc import strip_bar_dividers
>>> stripped = strip_bar_dividers('abcd bcde|bcde abcd|defg abcd|bebe')
>>> stripped
'abcd bcdebcde abcddefg abcdbebe'
```
**Parameters abc**  $(str)$  – abc to filter

Returns abc without bar dividers

Return type str

```
sjkabc.strip_chords(abc)
```
Strip chords and 'guitar chords' from string.

Example:

```
>>> from sjkabc import strip_chords
>>> stripped = strip_chords('"G" abc|"Em" bcd|[GBd] cde')
>>> stripped
' abc| bcd | cde'
```
**Parameters abc**  $(str)$  – abc to filter

Returns abc with chords stripped

Return type str

#### <span id="page-11-5"></span><span id="page-11-4"></span>sjkabc.**strip\_decorations**(*abc*)

Remove decorations

Removes decorations defined in the v2.1 ABC notation standard.

**Parameters**  $abc$  ( $str$ ) – ABC notation to process

Returns stripped ABC

Return type str

#### See also:

[DECORATIONS](#page-7-3)

New in version 1.2.0.

```
sjkabc.strip_extra_chars(abc)
```
Strip misc extra chars  $(\le)$ 

**Parameters**  $abc$  ( $str$ ) – abc to filter

Returns filtered abc

Return type str

### <span id="page-11-3"></span>sjkabc.**strip\_gracenotes**(*abc*)

Remove gracenotes

Example:

```
>>> stripped = strip_gracenotes('abc bcd|c3 def|{/def}efg abc|')
>>> stripped
'abc bcd|c3 def|efg abc|'
```
**Parameters abc**  $(str)$  – abc to strip

Returns abc stripped from gracenotes

Return type str

#### <span id="page-11-0"></span>sjkabc.**strip\_octave**(*abc*)

Remove octave specifiers from string.

Example:

```
>>> from sjkabc import strip_octave
>>> stripped = strip_octave("A,B,C,d'e'f'")
>>> stripped
'ABCdef'
```
**Parameters abc**  $(str)$  – abc to filter

Returns abc with octave specifiers removed

Return type str

```
sjkabc.strip_ornaments(abc)
```
Remove gracenotes, tildes, trills, turns and fermatas from string.

Example:

```
>>> from sjkabc import strip_ornaments
>>> stripped = strip_ornaments('abc bcd|~c3 def|{/def}efg !trill(!ab|')
>>> stripped
'abc bcd|c3 def|efg ab|'
```
**Parameters abc**  $(str)$  – abc to filter

Returns filtered abc

Return type str

Deprecated since version 1.2.0: Use  $strip_gra\ncenotes($  and  $strip_decorations($  instead.

```
sjkabc.strip_slurs(abc)
```
Remove slurs from string.

Example:

```
>>> strip_slurs('|:ab(cd) (a(bc)d):|')
|:abcd abcd:|
```
**Warning:** Don't use this before  $string\_decontains()$  as it may change certain decorations so that they wont be recognized. One example would be *!trill(!*.

**Parameters abc**  $(str)$  – abc to manipulate

Returns abc stripped from slurs

Return type str

```
sjkabc.strip_triplets(abc)
```
Remove duplets, triplets, quadruplets, etc from string.

Please note that this simply removes the (n and leaves the following notes.

Example:

```
>>> from sjkabc import strip_triplets
>>> stripped = strip_triplets('AB(3cBA Bcde|fd(3ddd (4efed (4BdBF')
>>> stripped
'ABcBA Bcde|fdddd efed BdBF'
```
**Parameters abc**  $(str)$  – abc to filter

Returns abc without triplets

Return type str

#### <span id="page-12-1"></span>sjkabc.**strip\_whitespace**(*abc*)

Remove whitespace and newlines from string.

**Parameters abc**  $(str)$  – abc to filter

Returns abc with whitespace removed

Return type str

```
sjkabc.wrap_line(string, id, max_length=78, prefix='+')
     Wrap header line.
```
Parameters

• **string**  $(str)$  – string to wrap

- **id**  $(str)$  character id of header line
- max\_length  $(int)$  maximum line length
- **prefix**  $(str)$  Line prefix for wrapped lines (first line exempted)

Returns wrapped line

Return type str

See also:

[get\\_id\\_from\\_field\(\)](#page-9-3)

# <span id="page-13-0"></span>**1.3 Limitations**

Please note that  $s$  *jkabc* does not currently fully conform to the [ABC music standard](http://abcnotation.com/wiki/abc:standard:v2.1) as it does not implement all features and header keys. This is the future goal, however, and contributions are very welcome.

# <span id="page-13-1"></span>**1.4 Contributing to the sjkabc project**

### **1.4.1 Getting a copy of the source code**

The first step to contributing to sjkabc is to get a copy of the source code. The easiest way of doing this is by using git. Browse the directory you want the source code repository in and run the following command:

```
$ git clone https://github.com/sjktje/sjkabc.git
```
#### **1.4.2 Setting up a virtualenv**

Now that you've got a copy of the source code you can install sjkabc. The most convenient way of doing this is by using a *virtual environment*. I prefer using [virtualenvwrapper](https://virtualenvwrapper.readthedocs.org/en/latest/) for managing my virtual environments, and you probably should too.

I refer you to the [virtualenvwrapper](https://virtualenvwrapper.readthedocs.org/en/latest/) documentation for setting up a virtual environment

Note: Please note that sjkabc will only run under python 3, so when creating your virtualenvironment take care to make sure it'll use python 3. One way of doing this would be using the –python option:

**\$** mkvirtualenv --python=python3 sjkabc

### **1.4.3 Installing the development version**

Assuming you called your virtual environment *sjkabc*, the following commands will install the development version of sjkabc in your virtual environment.

```
$ cd path/to/sjkabc
$ workon sjkabc
$ git checkout develop
$ python setup.py develop
```
### **1.4.4 Contributing changes**

The discussion and work on sjkabc is done through [git,](https://git-scm.com) [GitHub](https://github.com/sjktje/sjkabc) and more specifically GitHub's [issue tracker.](https://github.com/sjktje/sjkabc/issues/) The [GitHub help](https://help.github.com/) website provides information on how to get up and running easily and quickly with git.

Simply clone the sjkabc repository, create a branch off of the *develop* branch and hack away. When done, publish your branch and create a pull request.

Important: Proposed changes must include suitable tests and modifications to the documentation, if appropriate. If you need help with this, publish your branch and ask! We'll work on it together.

# <span id="page-14-0"></span>**1.5 Change Log**

### **1.5.1 1.4.0 (2016-06-21)**

• format\_abc() wraps header lines prefixing them with '+:'.

### **1.5.2 1.3.1 (2016-04-23)**

• format\_abc() will not include empty header lines.

### **1.5.3 1.3.0 (2016-03-27)**

- Added support for continued info field lines (+:)
- Added factories for testing
- Unittest replaced with pytest
- Tune.format\_abc() will no longer include empty info fields
- Add strip\_slurs() which removes slurs (parentheses) from string. This function is called by expand\_abc.

### **1.5.4 1.2.2 (2016-03-11)**

• Fixed bug introduced by the Tune.abc and Tune.expanded abc changes in last release This bug broke Tune.format\_abc()

### **1.5.5 1.2.1 (2016-03-10)**

• Fixed bug which caused Tune.expanded\_abc never to be set

### **1.5.6 1.2.0 (2016-03-10)**

- Added support for P: (parts)
- Added tune method format\_abc which returns a properly formatted tune
- Added support for F: (file)
- Added support :: shorthand syntax (which equals :||:)
- Added strip\_decorations()
- Added strip\_gracenotes()
- Removed support for A: as it's deprecated according to the ABC standard
- Fixed Travis-CI setup
- The strip\_ornaments is now deprecated. It has been replaced by strip\_decorations and strip\_gracenotes and will be removed in future versions.

### **1.5.7 1.1.0 (2016-03-08)**

- The parser is now an iterable object (Parser) which yields Tune objects
- Added lots of documentation
- Documentation is now in ReST, generated with Sphinx.
- Some minor refactoring of code

Python Module Index

<span id="page-16-0"></span>s

sjkabc, [4](#page-7-0)

#### Index

# A

abc (sjkabc.Tune attribute), [5](#page-8-4)

# D

DECORATIONS (in module sjkabc), [4](#page-7-4)

# E

expand\_abc() (in module sjkabc), [5](#page-8-4) expand\_notes() (in module sjkabc), [5](#page-8-4) expand parts() (in module sjkabc), [6](#page-9-4) expanded\_abc (sjkabc.Tune attribute), [5](#page-8-4)

# F

format\_abc() (sjkabc.Tune method), [5](#page-8-4)

# G

get\_field\_from\_id() (in module sjkabc), [6](#page-9-4) get\_id\_from\_field() (in module sjkabc), [6](#page-9-4)

# H

HEADER\_KEYS (in module sjkabc), [4](#page-7-4)

# P

parse() (sjkabc.Parser method), [5](#page-8-4) parse\_dir() (in module sjkabc), [6](#page-9-4) parse\_file() (in module sjkabc), [6](#page-9-4) Parser (class in sjkabc), [4](#page-7-4)

# S

sjkabc (module), [4](#page-7-4) strip\_accidentals() (in module sjkabc), [7](#page-10-3) strip\_bar\_dividers() (in module sjkabc), [7](#page-10-3) strip\_chords() (in module sjkabc), [7](#page-10-3) strip\_decorations() (in module sjkabc), [8](#page-11-5) strip\_extra\_chars() (in module sjkabc), [8](#page-11-5) strip\_gracenotes() (in module sjkabc), [8](#page-11-5) strip\_octave() (in module sjkabc), [8](#page-11-5) strip\_ornaments() (in module sjkabc), [8](#page-11-5) strip\_slurs() (in module sjkabc), [9](#page-12-3)

strip\_triplets() (in module sjkabc), [9](#page-12-3) strip\_whitespace() (in module sjkabc), [9](#page-12-3)

# T

Tune (class in sjkabc), [5](#page-8-4)

# W

wrap\_line() (in module sjkabc), [9](#page-12-3)